# **Az utómunka rövid története**

egy vágó tollából

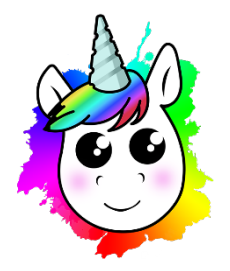

Írta: Pálfalvi Réka, [www.palfalvireka.com](http://www.palfalvireka.com/)

*Stephen Hawking "Az idő rövid története" után szabadon.*

Mi az útja annak a nyersanyagnak, ami a videó, reklám, sorozat, film forgatása során keletkezik, addig, amíg az a nagyközönség számára is láthatóvá válik?

Még aki rendszeresen jár forgatásokra, azok számára is homályba burkolózhat az utómunkában használatos fogalmak és a munkafolyamatok sorrendisége. Ebben a tájékoztatóban a lehető legrövidebben és akár egy nem filmes számára is érthetően ismertetem az utómunka rejtelmeit, a saját tapasztalataim alapján.

## **A csapó helyes használata**

Mielőtt belemerülnénk az utómunkában való kalandos utazásba, a csapózás fontosságát szeretném kiemelni, ami elengedhetetlen a gördülékeny vágáshoz.

Minden vágó álma olyan nyersanyagot kapni, ahol pontosan kitöltött csapót használnak, és a videó és a kép egy timecode-dal forog, mivel a legtöbb esetben külön rögzül a kép a hangtól. Én még nem találkoztam olyan nyersanyaggal, ahol képkockára (frame) pontos lett volna a timecode, ezért is elengedhetetlen a csapó pontos használata.

A csapóra érdemes a jelenet (scene) számát, és a felvétel számát (take) felírni, hogy könnyebben beazonosíthassa a vágóasszisztens, hogy mely felvételek tartoznak össze. Ezeket a lecsapás előtt érdemes is hangosan bemondani, hogy azt hangban is könnyű legyen megtalálni. Arra kell figyelni, hogy a csapózás folyamata alatt a szereplőket csitítsuk el, az összes kamera és hangrögzítő eszköz forogjon, ezután találjunk egy olyan szöget, ahol hangban jól lehet hallani a csapó hangját, és képben jól lehessen látni. Ha nincs csapónk, akkor számos telefonos applikációt találunk a kiváltására. Ha okostelefon sincs a közelünkben,

#### Pálfalvi Réka: Az utómunka rövid története

használjuk a kezünket. A take bemondása után, erőteljesen tapsoljunk, figyelembe véve, hogy az mind képben, mind hangban jól rögzüljön.

Azt kifejezetten bosszantó vágóként hallani a nyersanyagban, hogy "hoppá a csapó lemaradt, mindegy majd az utómunka megoldja", és még egy nevetést is elereszt az operatőr.

### **Ingest - beírás**

Az adatmentés során egy winchesteren a vágó megkapja a forgatott nyersanyagot, amit azután valahogy a vágó szoftverbe kell varázsolni.

A tévés és filmes produkciók az Avid Media Composer szoftvert preferálják. Itt az ingest folyamat elég hosszadalmas, mivel a szoftver lebutítja a nyersanyagot kisebb minőségre és felbontásra, hogy kevesebb helyet foglaljon, és több kamera esetében jobban ki is tudja játszani egyszerre az összes kamerát. Ezért elég kisebb teljesítményű számítógépekre beruháznia az utómunka stúdiónak, viszont lassabb a munkafolyamat. Az előnye, hogy egyszerre több vágó, szerkesztő tudja kényelmesen használni ugyanazt a projektet.

A kisebb, gyorsabb munkáknál az Adobe Premiere Pro szoftvert szokták használni. Én speciel a saját vágó stúdiómban ezt preferálom még sorozatoknál is. A számítógépem is erre lett összerakva. Az előnye, hogy az ingest, pár perc alatt megvan, csak azt kell megvárni, hogy a szoftver a hanghullámokat generálja (peak) magának. Az export (a szoftver kiadja a vágatot) ideje is lényegesebb kevesebb, mint az Avidnél. Itt viszont egyszerre csak egy vágó, szerkesztő használhatja a projektet – amit utólag össze lehet illeszteni. Ehhez a szoftverhez viszont nagyon erős gépre van szükség, ami milliós beruházást is igényelhet.

Az ingest részeként tekintem a projekten belüli rendszerezést, struktúra felépítését, ami átláthatóvá, könnyen használhatóvá teszi a projektet. Mappákba (bin) rendezzük a forgatási napokat - filmek esetén csapó megjelöléssel -, zenéket, logókat, leendő vágatokat stb.

### **Group – kép és hang szinkronizálás**

Ebben a munkafolyamatban szinkronizálja össze a vágóasszisztens a kamera képeket a felvett hangokkal.

Ha egy timecode-dal forgott a kép a hanggal, és még csapót is használtak, ez a folyamat nagyon gyorsan tud haladni. Sosem kapunk képkockára (frame) pontos timecode szinkront, ezt csapó segítségével tudjuk finomhangolni. Vannak szoftverek, amik lehetővé teszik, hogy automatikus legyen ez a folyamat - hanghullámok alapján keresik az összeillő videókat a hangokkal -, de ezek egyrészt nagyon drágák, másrészt ezeket is ellenőrizni kell, mivel még így sem teljesen pontosak. Én jobban szeretek saját magam, vagy vágóasszisztenssel groupolni.

Sokszor találkoztam már olyannal, hogy lehagyták a csapózást, sőt még a tapsolást is (csapózás spórolós megoldása), mert azt majd az utómunka megoldja. Valóban mindent meg lehet oldani, csak nagyon hosszú folyamat. Ilyenkor az egyik szereplő mondatát keressük ki az összes kamerán rögzült hangban, és ezeket vesszük szinkron pontnak, de csapó hiányában nehéz beazonosítani a felvételeket. Így egy-egy felvétel (take) groupolása pár perc helyett, akár egy órába is bele telhet!

## **Elővágás - szerkesztés**

Az elővágás munkafolyamat a dokumentumfilmek és reality tévésorozatok, magazin műsorok műfajában játszik fontos szerepet.

Az elővágás a leválogató szerkesztő munkája. A groupolt anyagot megkapja az elővágó szerkesztő, akinek az a feladata, hogy a rendező, főszerkesztő instrukciói és az adásmenet alapján összerakja az adás, film tartalmi vázát. Miután a főszerkesztő vagy a rendező elfogadta ezt a tartalmi vágást, ezután kerül a vágóhoz az anyag. Szinte minden esetben van olyan, hogy tartalmi vágásba a vágó is belenyúl, hiszen amíg az ügyfél nem látta a műsort, semmi sem biztos. De az elővágás során törekszünk arra, hogy a vágó részére, az összes hasznos nyersanyagot rendszerezve leválogassa a szerkesztő, hogy könnyen meg lehessen találni a szükséges cserélendő részeket. Ezért érdemes a szerkesztőknek is folyamatosan duplikálni a vágatokat (szekvencia), a különböző hibakörök, rövidítések alkalmával.

Fikciós tévésorozatoknál és filmeknél ez a folyamat kimarad, a groupolás után a vágó egyből elkezdhet dolgozni.

## **Vágás**

A tévéfilmek első vágatát általában egyedül rakom össze. Végig nézem az összes felvételt és összehasonlítom a scriptnaplóban megjelölt legjobbal azt, ami szerintem a legjobban sikerült. Első sorban a forgatókönyv alapján vágok, hacsak a nyersanyag nem ajánl magától egy fordulatosabb megoldást. Ez esetben a rendezővel egyeztetve megvágom, amit kigondoltam. Ha nem tetszik, nem működik, marad az eredeti verzió! Amint kész az első vágat, átküldöm a rendezőnek, vagy közösen nézve javítgatjuk. Természetesen szívesen vágok már az első perctől fogva is a rendezővel, de ebben a rohanó világban erre nem szokott idő lenni.

Ha olyan tévés műfajt vágok, ahol szerkesztővel dolgozom együtt, akkor is az első vágatot magamtól szoktam elkészíteni. Az a tapasztalatom, hogy akár egy sorozaton belül is, ha változik a gyártó cég, teljesen más lehet egy sorozat szerkezete, mint az előző évadnak, azért szeretem előre megbeszélni, ha új rendezővel vagy felelős szerkesztővel dolgozom együtt, hogy milyen stílusban vágjak. Ha kész a vágat, akkor vagy kapok egy írásos hibalistát, hogy miket javítsak, vagy a felelős szerkesztő maga vág bele az adásba, és tesz

megjegyzéseket (marker) a szekvenciára arról, hogy mit módosítsak.

## **Narráció felvétel**

Ha egy megvágott filmhez, videóhoz, műsorhoz narráció (Voice Over, röviden VO) felvétel szükséges, referencia videó kell a hangmérnöknek, hogy lássa a narráció hosszokat.

Ha van rá idő, én a narráció felvétele után is szeretem visszakapni a felvett anyagot, ami nagyjából a helyére van igazítva. Sok esetben nem teljesen pontos a vezérhang (szerkesztő, rendező által felmondott narráció) hossza a véglegessel. Az így keletkezett felesleges szüneteket szeretem kivágni picture lock előtt, hogy ne legyenek üres másodpercek, ezáltal ne akadjon meg a jelenet. Ha másodpercre pontos a felvett narráció, nem szükséges ez a kör.

## **Zenehasználat**

A zenehasználat nagyon fontos része a filmeknek, videóknak, sorozatoknak.

Ha van egy jó zene, a néző képes elviselni még a kevésbé szépen felvett snitteket is. Vagy akár napok után is fel tudja idézni a műsorban azt a jelenetet szó szerint, ami egy jó zenére készült. Ám ha rossz zene van egy jelenet alá rakva, az meg tudja ölni a hangulatot, más irányba tudja terelni a cselekményt, a néző alig várja, hogy vége legyen a jelenetnek, akár el is kapcsol.

Manapság sajnos az a jellemző a televíziós műfajokban, hogy szeretnek mindent alázenélni, pedig lehet, hogy az a jelenet zene nélkül sokkal erősebb lenne. Én vágóként meg szoktam mondani a véleményem a rendezőnek, ha valamivel nagyon nem értek egyet, de végső soron az ügyfél szava dönt.

Éppen ezért, mivel ilyen fontos a zenehasználat, szeretem magam válogatni a zenéket. Ez a folyamat akkor jön el, miután összeállt az első vágat, a főszerkesztő, rendező látta és első körben kommentelte is a vágatot. A megrendelőnek (pl. tévécsatornának) zenével együtt szeretem kiküldeni az adást.

Ha zeneszerzővel dolgozom együtt, általában egyszerre küldöm ki az első vágatot neki és a rendezőnek, vagy az első körös javítókör után, hogy rá tudjon hangolódni a filmre. A kész zenéket aztán vagy közösen rakjuk be a

zeneszerzővel a film alá, vagy a megírt zenéket az ő instrukciói alapján rakom be a film alá, rám bízva a sorrendet, de ebben az esetben is a végén egyeztetünk róla. A harmadik opció, hogy a rendező a hangmérnökkel együtt hangkeverés során rakják fel a zenéket.

### **Picture Lock, az elfogadott végleges vágat**

De mit is jelent a picture lock fogalma? Azt, amikor elfogadottnak tekintünk egy mozgóképet. Tehát már nem szeretnénk átvágni többször.

Ebben a rohanó világban, sokszor nem tartják tiszteletben a picture lock fogalmát. Tehát egy elfogadott véglegesnek mondott anyagon pár nap elteltével még kivágatnak, vagy új tartalmat vágatnak bele, ám ekkor már sok más munkafolyamat beindul, mint például a hangkeverés, vfx, retusálás, fényelés. Én ezen picit mindig megbotránkozom, mikor a picture lock anyagon változtatnak, és remélem, hogy csak azért fordulhat ez elő, mert nem elég tájékozottak az emberek ennek fogalmáról az utómunka folyamatokban.

Mivel rengeteg szakember munkája a picture lock után kezdődik, ezeket rosszabb esetben kénytelenek újra

#### Pálfalvi Réka: Az utómunka rövid története

kezdeni, de a legoptimálisabb esetben is több órás egyeztetés szükséges az újra koordinálásukhoz.

Ugyanakkor természetesen minden megoldható, de mi vágók jobban szeretjük, ezeket a plusz köröket elkerülni.

### **Retusálás - Blur**

Napjainkban már nem csak a fotókat tudják retusálni, de a mozgóképet is.

Retusálás alatt azt értem, ha egy nem kívánt dolgot el szeretnénk tüntetni. Mindezt szigorúan csak a picture lock után. Abban az esetben, ha kisebb kitakarásokat, azaz "blur"-t szeretnénk használni, mint például emberek arcát, rendszámokat, márkákat elhomályosítani, kitűnően meg tudja csinálni a vágó is. Azonban, ha olyan precíziós munkát igényel, mint mondjuk egy anyajegy, belógó mikrofon eltűntetése a mozgóképről, az már retusálás, amit VFX szakember végez.

## **VFX - Vizuális Effektek**

"Majd utómunkában megoldjuk" - lehet hallani sokszor a felvett nyersanyagban, ami általában az operatőr száját szokta elhagyni.

A vágó szoftverekben ugyan van pár beépített effekt, de a komolyabb trükkökhöz bizony VFX szakember szükséges. Ilyenek a greenboxban (zöld háttér előtt) forgatott jelenetek feldolgozása, mozgó grafikák és animációk, tűz, eső, hó, robbanás készítése, kép stabilizálás és amit csak az ember el tud képzelni. Ma már szinte mindent képesek megvalósítani a VFX során, ha van rá elég idő és pénzkeret. A VFX szakemberhez csak a picture lock után, ám a fényelés előtt kerül az anyag, mivel ezek igen költséges és időigényes munkafolyamatok. A hollywoodi akciófilm blockbusterek utómunkája akár több évre is rúghat a VFX munkafolyamatok miatt.

### **Stock használat**

A stock oldalak az utómunka Walmartja. Ha kell egy belvárosi drone felvétel, berakom a kosárba.

A neten több stock oldal is elérhető, ahol olyan videókat, zenéket, fotókat, gfx template-et vehetünk meg, amiket vagy nem sikerült leforgatnunk, vagy utólag derült ki, hogy valami hiányzik a kész anyaghoz. Ezeket szabadúszó emberek készítik, és töltik fel, hogy aztán a világ bármely pontján a licensz megvásárlása utána fel lehessen használni. A különböző médiumokra felhasznált médiákat, más árfekvéssel vásárolhatjuk meg. Tehát ha például egy netes reklám videóra szeretnénk felhasználni egy stock zenét, aminek a licensz ára 10\$, annak a licensz ára tévéműsorhoz vagy filmhez 216\$ is lehet.

Az elmúlt 5 évben egyre több olyan reklám készül, amihez a snitteket kifejezetten ezekről a stock oldalakról gyűjtik, megúszva a forgatások milliósra rúgó költségeit. Én is vágtam több ilyen reklámot, például 2016-ban a Telenor [MyTalk,](https://vimeo.com/499265123) [MyChat](https://vimeo.com/499265039) reklámjait. A vágás során, amíg nincs picture lock általában a stock videók, fotók, zenék csak egy vízjeles, kis felbontású verzióban szoktak megjelenni. Picture lock után szoktuk megvenni ezeket, mivel egy stock videó átlag ára 100 €. A megvásárolt médiát még a fényelés előtt beillesztjük a vágatba, hogy a fényelő ezt a felvételt hozzá tudja igazítani a mozgókép többi snittjéhez.

A mozgóképek alatt ajánlott minden esetben olyan zenét használni, aminek megvettük a licenszét, különben akár több évre visszamenőleg is milliós bírságra számíthatunk. Nem egy fitnesz videó készítő esett már ennek áldozatául, ami a bulvárban is nagy port kavart [\(Schobert Norbert elbukta az 500 millió forintos kártérítési](https://velvet.hu/gumicukor/2017/02/15/schobert_norbi_elbukta_az_500_millio_forintos_karteritesi_peret/)  [perét\)](https://velvet.hu/gumicukor/2017/02/15/schobert_norbi_elbukta_az_500_millio_forintos_karteritesi_peret/). A zenei jogdíjakról bővebben az [artisjus](https://www.artisjus.hu/felhasznaloknak/internet/qa-7) oldalán olvashatsz.

### **Fényelés**

Picture Lock-ot követően következik a fényelés, azaz color grading. Ehhez minden esetben szükséges egy színhelyesen kalibrált monitor, vagy tévé.

Ha nem kalibrált eszközön fényelünk, akkor lehetőség van a hibára, hogy "kiég", azaz nincs tartomány a magas fényekben, vagy éppenséggel túl sok benne a fekete. De ennél még sokkal több hibalehetőség van.

Mielőtt fényelést ellenőrzünk, "veszünk át", ne felejtsük el kikapcsolni a "éjszakai üzemmódot" a kijelzőn, mert ilyenkor teljesen máshogy jelenik meg a kép. Volt már, hogy olyan kommentet olvastam tévés producertől, hogy "minden sárga". Hosszas gondolkodás után rájöttünk,

hogy mivel éjjel nézte az adást, és ezek az okoseszközök tudják mi a jó a szemnek, levette magától a fényerőt és elsárgította a kijelzőt a monitor.

A fényelés nem összekeverendő a forgatás során használatos világosítás kifejezéssel, ahol a számos lámpát beállítva világítják be a hasznos képtartomány helyszínét. A filmet minden esetben nyersanyagból fényelik, tehát a fényelőnek szüksége lesz azokra a winchesterekre, amiken a forgatott nyersanyag van. Az operatőr, és opcionálisan a rendező is jelen van a fényelésnél.

A tévés és webes felületre szánt mozgóképanyagokat az elmúlt évek tapasztalatai alapján nem minden esetben fényelő fényeli. Én nagyon sajnálom, hogy ezt ki szokták spórolni a gyártási költségvetésből, mert teljesen máshogy látja a színeket, mélységeket egy vágó, mint egy fényelő, hiszen egy teljesen másik szakterületről van szó. Nem is szólva a szoftverek hatékonysáságról, mert míg én a vágó szoftverben fényelek, addig a fényelő a professzionálisan csak fényelésre optimalizált szoftvert használja, ahol sokkal több lehetőség van a beállításokra. Van olyan eset, hogy az operatőr fényel, ami azért egy fokkal jobb, mint a vágó, hiszen ő tudja, hogy mi volt a szándék a felvett nyersanyaggal. Ezekhez általában nem

kell a forgatott nyersanyag, csak egy jó minőségű export, Apple ProRes 422 már megfelelő szokott lenni. Ehhez én XML-t szoktam még küldeni, ami a vágópontokat tartalmazza, mivel a fényelő szoftverek nem mindig jól vágják fel maguktól az anyagokat.

## **Hangkeverés**

Picture lock után kerül sor a hangkeverésre. Jobb esetben… ha tiszteletben tartják a picture lock fogalmát.

A hangkeveréshez szükség van a hangsávokra és egy timecode-os referencia videóra. A hangsávokat a vágó a munkája során szépen, logikusan rendszerezi. Én mindegyik szereplőnek, zenének, narrációnak külön sávot szoktam készíteni. Nem muszáj, de ez nagyban meggyorsítja a hangkeverést, hisz a hangmérnök első lépése úgyis ez lenne. Én az SFX-et (hangeffekt) be szoktam rakni a vágás során, külön hangsávra, akárcsak jelzésértékkel, amit aztán a hangmérnök vagy zörejez, vagy a hangtárából talál megfelelő és jogtiszta hangeffektet.

Egy jó hangmérnök csodákra képes, míg egy kevésbé tapasztalt mindenre azt mondja, hogy "ezt nem lehet megoldani". Ne higgyünk nekik!

A mikroport hibákat, gondolok itt arra, hogy hozzáér a ruhához és emiatt a felvétel recseg, szinte minden esetben ki tudja szedni egy tapasztalt hangmérnök, még ha a szereplők beszélnek is! Főleg a tévés szakmában hallom ezt rendszeresen, hogy ilyet nem lehet megcsinálni. De igenis meg lehet, igaz nem két másodperc alatt, de van, aki megoldja. Fel is hoznék itt egy jó filmes példát.

A [Megszállottak](https://www.palfalvireka.com/megszallottak/) című film forgatása nem indult zökkenőmentesen, hiszen az egyik női főszereplő beteget jelentett a forgatás napján. Így az egyik statisztának kellett "beugrania" helyette. A szöveget nem volt ideje betanulni, viszont a forgatásnak haladnia kellett. Így a főszereplővel való sétálás közbeni beszélgetést úgy vették fel, hogy a főszereplő mondataira a rendező a felvétel közben mondta a női szöveget, és rögtön azt ismételte el a női szereplő.

A vágás végeztével én és a rendező is azt hittük, hogy ezt a jelenetet majd újra kell szinkronizálni, de Fejér Mihály

bravúros hangkeverésének, zörejezésének köszönhetően megúsztuk ezt a kört.

Ha hangkeverés után jön a vágásra tartalmi módosítási kérés, annak nagyon nem szoktunk örülni, hisz ez komoly szervezést igényel. Ha olyan sok a kérés, akkor lehet, hogy akár az egészet újra kell keverni. Én mind a tévéadásokat, mind a filmeket szeretem a rendezővel közösen megnézni, hiszen nálam biztosított a megfelelő hangeszköz a hallgatásra, és több fül többet hall alapon több hibát észrevehetünk. A tévés hangmérnökök amúgy sem szoktak szeretni a vágótól külön hibalistát kapni, ezért közösen szoktuk írni a rendezővel vagy szerkesztővel az észrevételeinket.

### **Finish**

Az utómunka timing-ból rendszeresen szeretik kihagyni ezt a munkafolyamatot, ami komoly probléma. A finish munkafolyamat során rakjuk össze a film vagy tévéadás véglegesnek szánt verzióját.

Ehhez az alábbi dolgokra van szükség: a fényelt mozgóképanyag, a felzenélt, hangkevert file vagy file-ok, a VFX snittek, a grafikai elemek, a főcím, és a stáblista. Miután mindezt a vágó behelyezte a helyére, jöhetnek az ellenőrző körök. Én ezt is a rendezővel, szerkesztővel együtt szeretem megnézni, hiszen minél többen vagyunk, annál több hibát észre tudunk venni.

Tehát ne felejtsünk el erre a finishelésre legalább 2-3 munkanapot hagyni a tévés utómunka timing írása során, mert mindig találunk valami hibát. A három munkanap elegendő szokott lenni, hogy ezeket mindenki javítsa. Ha sorozatról van szó és szűk a határidő, van, hogy finishelő vágót alkalmaznak, hogy az adásért felelős vágó tudjon haladni a többi epizód vágásával.

### **Leadási specifikáció és befutók**

A finishelést követően érkezünk abba a szakaszba, amikor le kell adnunk az ügyfélnek a véglegesnek szánt mozgóképet. Legyen az akár tévéadás, film, vagy egy videó, számos leadási specifikáció közül választhatunk, amit már jobb az elején tisztázni.

Nem mindegy, ha egy filmet 4K-ban forgatnak és azt a végén HD, vagy 4K felbontásban kell leadni. Netalán DCP vagy Blu-ray disc kópia is szükséges.

A tévécsatornáknak általában MXF OP1a - XDCAMHD 50 PAL formátumba kell leadni a végső adásfilet. Van, hogy mindenféle befutó nélkül, tisztán az adást adjuk le. De vannak olyan esetek is, mikor a hasznos adást megelőzően színkód, visszaszámláló és pár másodperc néma befutó szükséges, legyen az akár tévécsatornára, akár egy streaming szolgáltatásra, vagy egy filmfesztiválra.

Ezt is érdemes már a projekt megkezdésekor egyeztetni, mert elég sok időbe szokott telni, mire az illetékeshez kerül a levelezés. És akkor ott vannak még azok a helyzetek, amikor nemzetközi piacra kerül mondjuk egy sorozat, és több sávos hangokat kell leadni, amire szintén az MXF formátum képes, 32 hangsávig bezárólag. Általában a zenét, narrációt, egyéb szöveget szokták külön hangsávon kérni, hogy aztán könnyen tudják szinkronizálni. Ilyenkor clean, azaz feliratoktól mentes verziót is szoktak kérni a videóból, hogy azt a saját nyelvükre lefordítva feliratozhassák.

Én a végleges exportnak az Apple ProRes 422-t szoktam ajánlani. Ha webre készül a videó, akkor H264-es mp4-et, 12 Mbits rátával. Én minden esetben ellenőrzöm az exportokat, mielőtt véglegesen leadjuk, nehogy exporthiba maradjon benne, ami nagyon kellemetlen tud

lenni. Sok tévécsatorna nem ellenőrizteti le külön az adásfile-okat, mert megbíznak a vágóban. Sajnos manapság egyre több vágó ad ki úgy exportot, hogy az ellenőrzési időt meg akarja spórolni. Nem éri meg. Van olyan utómunka stúdió, amelyik nem dolgozhat bizonyos tévécsatornáknak, mert egymás után többször is sok hibával adott le adásfile-okat.

## **Archiválás**

Mivel kis vállalkozásom van, én a leadott mozgóképeket (elfogadott leadástól számítva) csak fél évig őrzőm meg. A nagyobb utómunka stúdióknál ez hosszabb idő szokott lenni. Én fél év elteltével felkeresem az ügyfelet és két opciót szoktam felkínálni a továbbiakban. Az első opció, hogy hoznak egy winchestert, amire mindent átmásolok, és letörlöm a saját eszközömről a teljes anyagot. A másik lehetőség, hogy egyszeri díj ellenében lehetőséget biztosítok arra, hogy megőrzőm a teljesen anyagot. A díj függ a tárolt adat mennyiségétől, és a belső HDD-k aktuális árától. Ebben az esetben, a továbbiakban bármikor kikérheti az ügyfél díjmentesen az anyagot.

# **Árajánlat**

Mi szükséges ahhoz, hogy árajánlatot kérj egy vágótól?

Forgatókönyv, vagy adásmenet. A videó, film, vagy sorozat epizódjainak hozzávetőleges hossza. A tervezett forgatási napok száma. A nyersanyag típusa, gondolok itt a felbontásra, formátumra. A kamerák száma. Az első körös és végső vágatok leadási határideje.

Szeretem, ha velem egyeztetve írja meg a gyártásvezető a pontos utómunka timingot, mivel amit elvállalok, azt biztosan tudom tartani!

Budapest, 2021. Január 24. – [www.palfalvireka.com](http://www.palfalvireka.com/)